# Docker on VDS

Aurelijus Banelis 🛵 📠

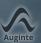

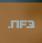

### Aurelijus Banelis

Software developer aurelijus.banelis.lt aurelijus@banelis.lt

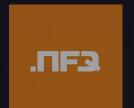

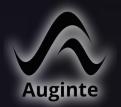

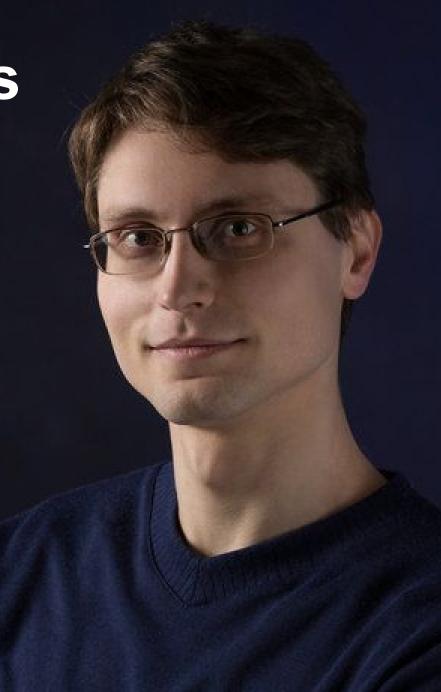

# Docker on VDS

#### The docker

Why it is good

#### The docker

Why it is good

# Why docker?

Wanted new technologies on my old Virtual Dedicated Server

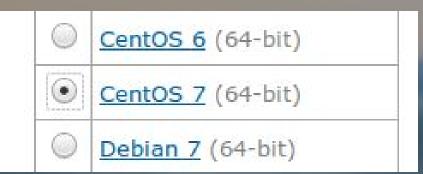

- ▼ 🗀 etc
  - auginte
  - httpd
    - ▼ 🗀 conf.d
      - 10-auginte-sites.conf
      - 20-default-sites.conf
      - 😲 30-auginte-scala-site.conf
      - 40-auginte-php-site.conf
  - rc.d
  - ssh
    - 🎹 my. cnf
    - php.ini
- home
- opt
- ▶ □ root
- ▶ □ var
  - gitignore

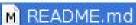

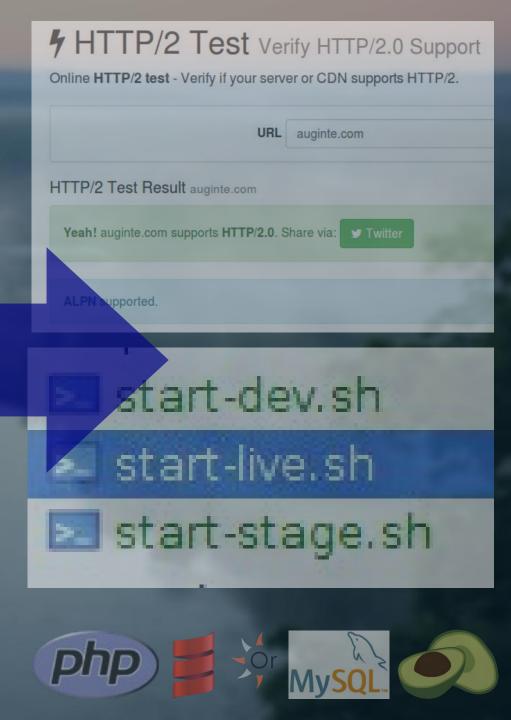

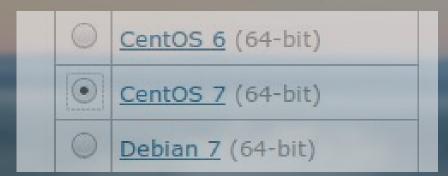

- ▼ 🗀 etc
  - auginte
  - httpd
    - ▼ □ conf.d
      - 10-auginte-sites.conf
      - 20-default-sites.conf
      - 30-auginte-scala-site.conf
      - 40-auginte-php-site.conf
  - rc.d
  - ssh 🗀 ssh
    - my.cnf
    - php.ini
- home
- ▶ □ opt
- ▶ □ root
- ▶ □ var
  - gitignore
  - M README.md

#### 4 HTTP/2 Test Verify HTTP/2.0 Support

Online HTTP/2 test - Verify if your server or CDN supports HTTP/2.

URL auginte.com

HTTP/2 Test Result auginte.com

Yeah! auginte.com supports HTTP/2.0. Share via:

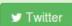

ALPN supported.

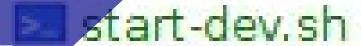

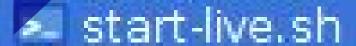

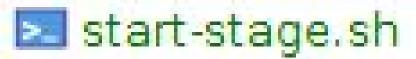

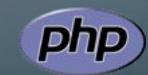

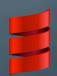

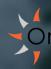

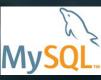

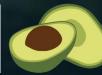

Markdown documentation

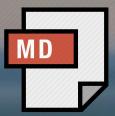

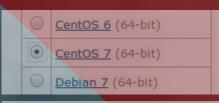

- etcaugintehttpdconf.d
  - 10-auginte-sites.conf 20-default-sites.conf

  - ▶ □ rc.d
  - ssh my.cnf
- ▶ □ home
- ▶ □ opt
- ▶ □ root
- ▶ 🗀 var
  - gitignore

M README.md

Very smart bash script

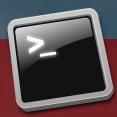

Provision with puppet

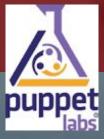

Provision with saltstack

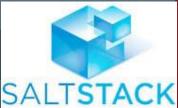

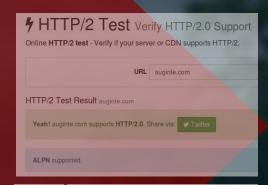

- start-dev.sh
- start-live.sh
- start-stage.sh

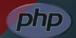

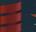

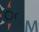

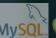

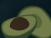

Markdown documentation

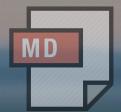

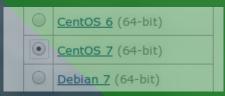

- etc
   auginte
   httpd
   conf.d
   10-auginte-sites.conf
   20-default-sites.conf
   30-auginte-scala-site.conf
   40-auginte-php-site.conf
   rc.d
- ssh
  my.cnf
  my.cnf
  home
  opt
  root
- var
   gitignore
   README m

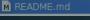

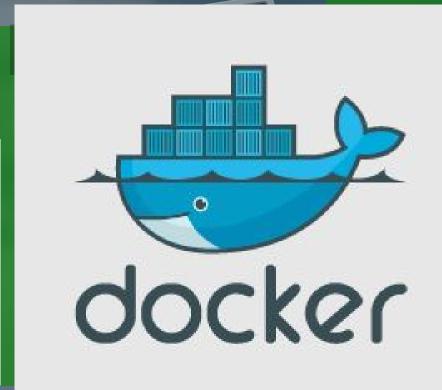

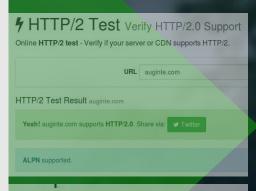

start-dev.sh

start-stage.sh

start-live.sh

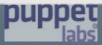

Provision with saltstack

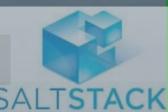

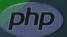

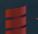

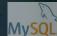

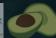

**User-friendly containerization tools** 

# What is docker? BUILD, SHIP, RUN

Docker is the world's leading software containerization platform

Source: https://www.docker.com/

# BUILD, SHIP, RUN

Docker is the world's leading software containerization platform

Source: https://www.docker.com/

## Containers...

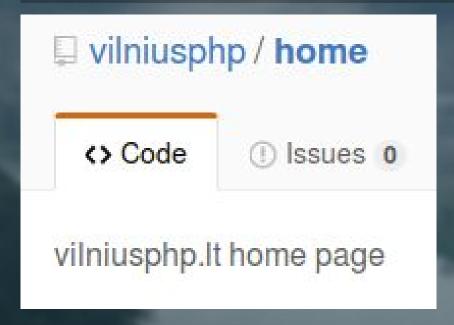

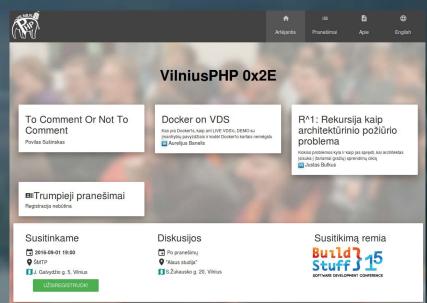

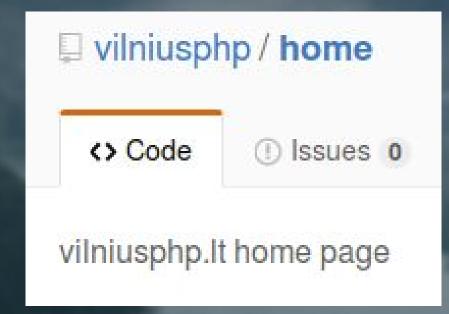

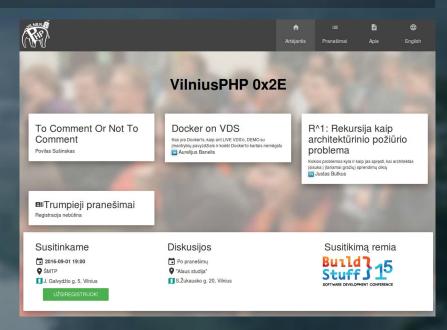

PHP Fatal error: Cannot use 'String' as class name as it is reserved

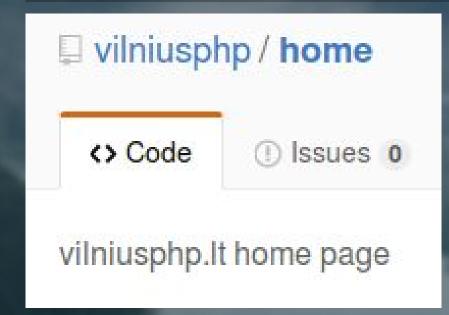

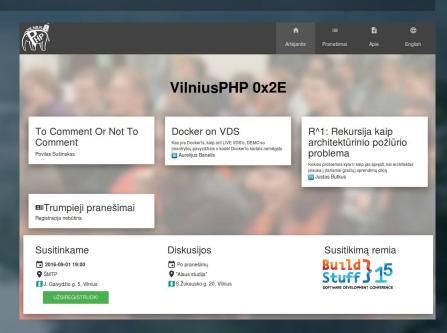

PHP Fatal error: Cannot use 'String' as class name as it is reserved

```
docker run -v "$PWD":"/src" -w "/src" \
  php:5.6 bash -c "make build"
```

#### **Docker on VDS**

# What about production?

Possible on some VDS, but mine used bad kernel

## One line to run

docker-compose up

If docker is installed

Install from .deb on Ubuntu 14.04

#### Old distribution?

Install from .deb on Ubuntu 14.04

#### Old distribution?

### Newest kernel

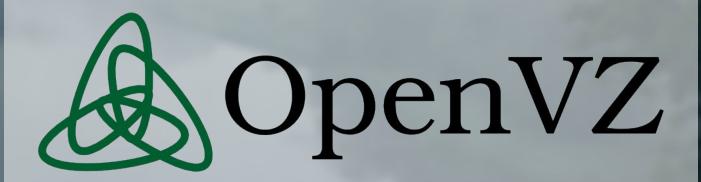

Your Linux kernel version 2.6.32-042stab113.12 can be unstable running docker.

Please upgrade your kernel to 3.10.0.

# Ended up on AWS

# Ended up on AWS

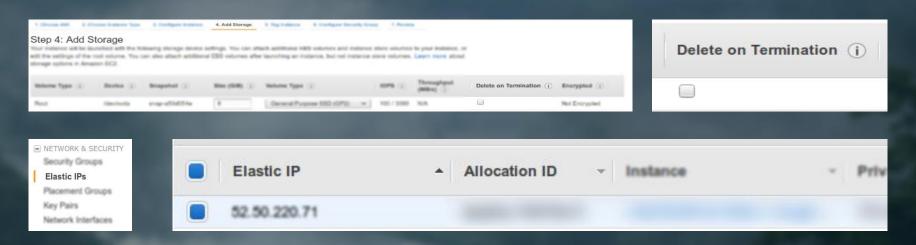

#### Stable HDD

Static IP

Similar price

| 2.nano          |         |          |                    |                        |                  |
|-----------------|---------|----------|--------------------|------------------------|------------------|
| 1-YEAR TERM     |         |          |                    |                        |                  |
| Payment Option  | Upfront | Monthly* | Effective Hourly** | Savings over On-Demand | On-Demand Hourly |
| No Upfront      | \$0     | \$3.65   | \$0.005            | 29%                    | \$0.007 per Hour |
| Partial Upfront | \$28    | \$1.17   | \$0.005            | 31%                    |                  |
| All Upfront     | \$41    | \$0.00   | \$0.005            | 33%                    |                  |
|                 |         | 3-Y      | EAR TERM           |                        |                  |
| Payment Option  | Upfront | Monthly* | Effective Hourly** | Savings over On-Demand | On-Demand Hourly |
| Partial Upfront | \$49    | \$1.10   | \$0.003            | 51%                    | \$0.007 per Hour |
| All Upfront     | \$83    | \$0.00   | \$0.003            | 54%                    |                  |

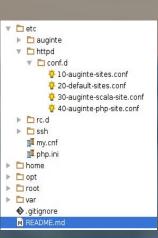

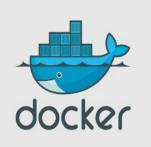

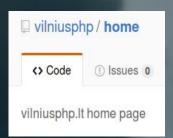

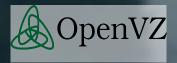

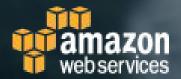

### The docker

Why it is good

### The docker

Why it is good

- start-dev.sh
- start-live.sh
- 🔀 start-stage.sh

```
'db' => array (
   'hostname' => '${DB_HOST}',
   'username' => '${DB_USERNAME}',
   'password' => '${DB_PASSWORD}',
   'tablePrefix' => 'ip_',
   'database' => '${DB_NAME}',
   'charset' => 'utf8',
), // Database configuration
```

#### 2016-06-15T21-46-08v0.8.8-SNAPSHOT 2016-06-24T20-57-52v0.8.8-SNAPSHOT

STATUS Restarting (1) 4 seconds ago Up 37 seconds Up 38 seconds Up 39 seconds

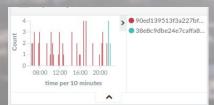

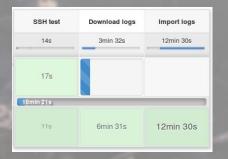

# DEMO

- One line to run/stop. Same on different environments
- Generate config from environment variables
- Auto-restart and output logs
- Mounting volumes instead of symlinks
- Include version into logs
- Advanced development environment (compiling, jenkins, log analysis)
- Read only file systems

- start-dev.sh
- 🔀 start-live.sh
- 🔀 start-stage.sh

```
'db' => array (
   'hostname' => '${DB_HOST}',
   'username' => '${DB_USERNAME}',
   'password' => '${DB_PASSWORD}',
   'tablePrefix' => 'ip_',
   'database' => '${DB_NAME}',
   'charset' => 'utf8',
), // Database configuration
```

#### Name

2016-06-15T21-46-08v0.8.8-SNAPSHOT

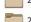

2016-06-24T20-57-52v0.8.8-SNAPSHOT

#### STATUS

Restarting (1) 4 seconds ago Up 37 seconds

Up 38 seconds

Up 39 seconds

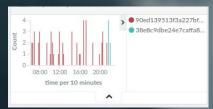

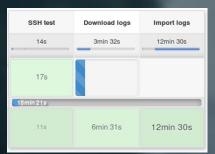

### The docker

# Why it is good

### The docker

Why it is good

#### Another layer to debug

#### environment:

- NGINX\_HOST=foobar.com
- NGINX\_PORT=80

command: /bin/bash -c "envsubst < /etc/nginx/conf.d/mysite.template > /etc/i

1/1 AnnotationException in AnnotationException.php line 193:

You have to enable opcache.load\_comments=1 or zend\_optimizerplus.load\_comments=1.

- envsubst and nginx \$fastcgi\_path\_info
- Digging the cause of the error
- Mysql just not starting (started working after version update)
- Slow "docker ps" when low of memory

#### Needs tooling around

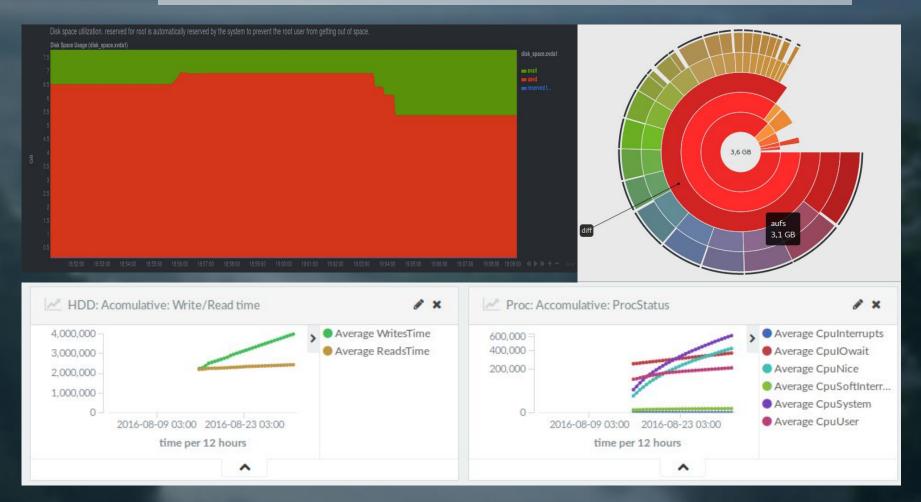

- Cache everything
- Most fast metrics are accumulative

#### Reliability

```
Exited (0) 9 minutes ago

Up 6 seconds 9000/tcp

Exited (1) 43 seconds ago 2345/tcp, 0.0.0.0:32771->80/tcp

Exited (0) About a minute ago
```

- Linux vs Mac/Win native
- Orientdb repository renamed, old versions removed from docker hub
- Kernel panics
- Docker hub connection problems
- Security: Running 3rd party software with root
- Community split

### The docker

# Why it is good

AnnotationException in Anno
You have to enable opcache.le

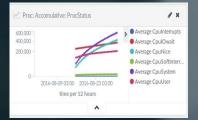

Exited (0) 9 minutes ago Up 6 seconds Exited (1) 43 seconds ago

Exited (0) About a minute

# Docker on VDS

#### That's it. Questions?

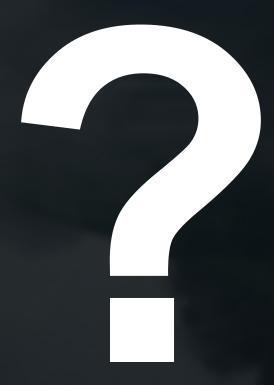

Slides on server working on Docker: <a href="https://aurelijus.banelis.lt/prezentations/docker-on-vds/Docker-on-VDS-v3.pdf">https://aurelijus.banelis.lt/prezentations/docker-on-vds/Docker-on-VDS-v3.pdf</a>

Video: <a href="https://youtu.be/dlgaQ4mgFYg">https://youtu.be/dlgaQ4mgFYg</a>

Feedback: <a href="https://goo.gl/forms/nbkrmdxVk5YhjsPE2">https://goo.gl/forms/nbkrmdxVk5YhjsPE2</a>